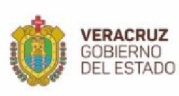

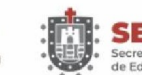

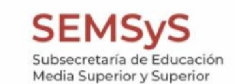

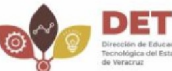

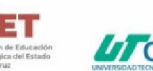

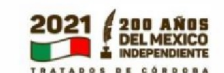

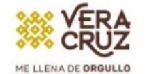

Ingenio San Nicolás, S.A. de C.V. Domicilio Conocido Municipio de Cuichapa Cuichapa, Veracruz 94920 México

5 de Diciembre del 2021 ASUNTO: Carta de agradecimiento

Dr. Roberto Alvarado Juárez Director Académico de la UTCV

> AT'n: Ing. Eduardo David Romero Rojas Jefe de Carrera de Mantenimiento Industrial

Por medio de la presente hago CONSTAR que se ha concluido de manera satisfactoria el trabajo desarrollado en colaboración con los docentes DRA. Verónica Flores Sánchez, MAFO Arely Vallejo Hernández, MIER Jesús Juárez Borbonio y José Luis Chama Esteban, de la Universidad Tecnológica del Centro de Veracruz, y se reconoce la labor académica al codirigir el proyecto "Reestructuración de activos críticos" con los alumnos Ángel Alexis Castro Juárez perteneciente al Programa Educativo de Técnico Superior Universitario en Mantenimiento Industrial de dicha Universidad. El proyecto presentado durante el período May - Dic del 2021 fue original, innovador y creativo, lo que permitió su implementación y un beneficio importante para esta empresa.

Se extiende la presente para los fines que al interesado convenga.

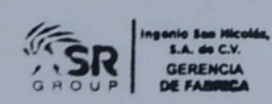

ATENTAMENTE:

**Zuis Hernández Palmeros** Jefe de Mantenimiento Predictivo Ingenio San Nicolás S.A de C.V

Haciendo la Vida un Peco Mis Dulce visite Nuestra Familia de Productos en ASP-Group com

Dirección Av. Universidad No. 350, Carretera Federal Cuitláhuac- La Tinaja Congregación Dos Caminos, C.P. 94910 Cuitláhuac, Veracruz Tel. (278) 73 2 20 50 www.utcv.edu.mx

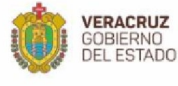

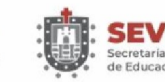

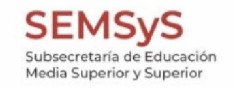

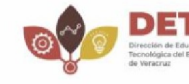

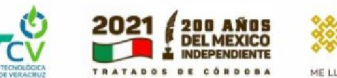

# **Universidad Tecnológica del Centro de Veracruz**

# **Informe técnico realizado en la empresa**

Ingenio San Nicolás S.A de C.V

# **Nombre del informe técnico** Reestructuración de activos críticos **Realizado por el Programa Educativo Ingeniería en Mantenimiento Industrial**

**Responsable Industrial** Luis Hernández Palmeros **Responsables Académicos** Dra. Verónica Flores Sánchez M.I.I. José Luis Chama Esteban M.I.E.R. Jesús Juárez Borbonio M.A.F.O Arely Vallejo Hernández **Alumno:** Ángel Alexis Castro Juárez

Dirección

Av. Universidad No. 350, Carretera Federal Cuitláhuac- La Tinaja Congregación Dos Caminos, C.P. 94910 Cuitláhuac, Veracruz Tel. (278) 73 2 20 50 www.utcv.edu.mx

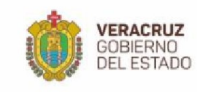

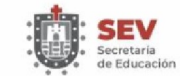

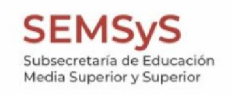

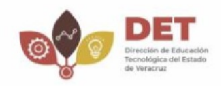

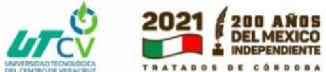

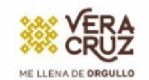

# **Tabla de contenido**

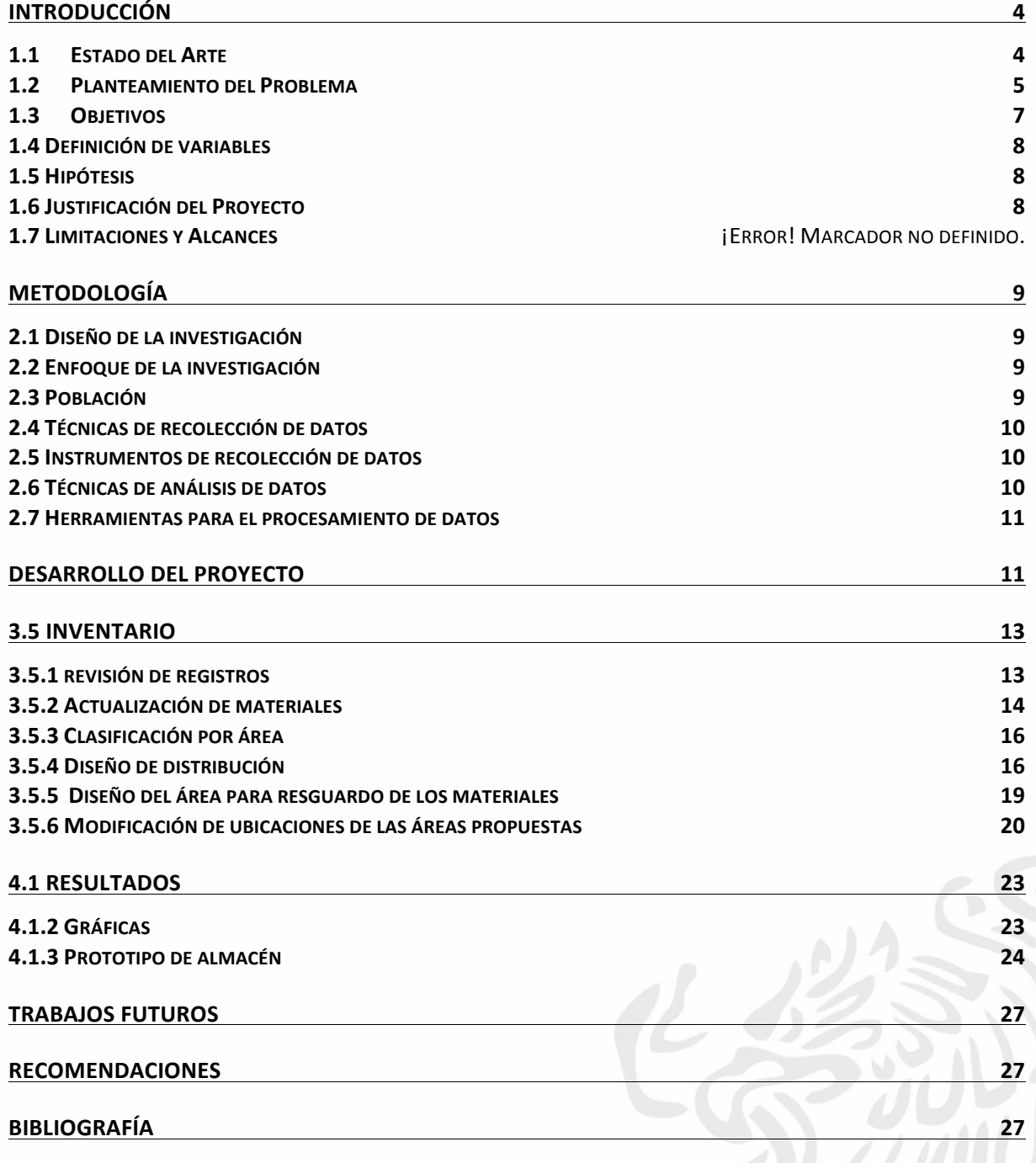

Dirección Direction<br>Av. Universidad No. 350, Carretera Federal Cuitláhuac- La Tinaja<br>Congregación Dos Caminos, C.P. 94910 Cuitláhuac, Veracruz<br>Tel. (278) 73 2 20 50<br>www.utcv.edu.mx

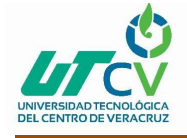

# **INTRODUCCIÓN**

# **1.1 Estado del Arte**

En el año 2012 Gilberto Ávila Suarez y Wilson Malangón crearon un proyecto para mejorar un almacén que fabrica muebles metálicos de la corporación Universitaria Minuto De Dios. Este proyecto tiene como objetivo implementar un sistema de almacenamiento con una nueva estantería que optimice su proceso productivo con la organización de sus materias primas e insumos para fortalecer la cadena logística en la empresa.

Contiene la propuesta de trabajo para el mejoramiento del área de almacén de una empresa de muebles metálicos y el estudio se centrará en la reubicación de la estantería para el almacenaje de materias primas teniendo en cuenta su posición dentro del área, accesibilidad y facilidad para disponer de los materiales en el momento en que se necesiten.

Se caracteriza por la búsqueda de nuevos métodos que le permitan implementar un mejor control en sus procesos como la recepción, el almacenamiento y movimiento de materias primas, así como el control de las existencias dentro del almacén. Diagnóstico del estado del almacén en la compañía, LayOut inventario final, de acuerdo a información suministrada, clasificar y reubicar las materias primas e insumos en el almacén de acuerdo a su importancia y restricciones de uso utilizado el método ABC. Determinar las operaciones críticas y establecer procedimientos para la gestión y control del almacén de incrementales Ltda. Observando las oportunidades de mejora presentadas en la compañía. Establecer un sistema de información Excel donde especifique y enumere las materias primas para facilitar un mejor manejo de entradas y salidas. Capacitación de personal acerca de técnicas de almacenamiento

De acuerdo al ejercicio realizado con la toma de tiempos de desplazamiento de un operario desde su sitio de trabajo a la ubicación del material a utilizar en la producción y los gastos ocasionados los que son suministrados por el área administrativas se presenta un ahorro de 2 horas (desplazamiento) equivalentes al 15% total del proceso, generando un ahorro del 10% en los costos de producción representados en \$112.181, siendo viable la propuesta aplicada a cada orden de producción. (Wilson y Gilberto, 2012)

![](_page_3_Picture_121.jpeg)

*Ilustración 0 Ilustración de los resultados obtenidos*

![](_page_4_Picture_0.jpeg)

En la ilustración 0 se presentan los resultados de dicha investigación mostrando así los tiempos y costo.

En el año 2016 Huguet Fernández, Johana Pineda, Zuleyni Gómez y Ezequiel, realizaron una investigación en una empresa productora de gases para uso medicinal e industrial, y surgió la necesidad de solventar los problemas que afectan la gestión del almacén de suministros. Para estudiar la situación actual y analizar las causas se aplicó la metodología Systematic Handling Analysis (SHA), análisis ABC por rotación, estudios de tiempo y diagramas Causa-Efecto y de Pareto. Consecuentemente, se elaboraron propuestas, logrando garantizar el cumplimiento de todas las responsabilidades fundamentales del almacén, aumentar el porcentaje de ocupación del personal un 25%, disminuir los tiempos de preparación de pedidos en 25%, eliminar pérdidas de tiempo por errores (Huguet, 2016)

En 2011 (Lima, Perú), Juan Gregorio realizó un artículo que se basa en los centros de distribución.

En el cual engloba los aspectos necesarios para realizar una excelente administración y control de los centros de distribución que las empresas posean. Por tanto, sí estos planteamientos se implementan correctamente de manera eficiente, muchos los problemas en los almacenes se resolverán fácilmente. Por esa razón es importante evaluar los perfiles de actividad de los productos y la distribución de planta del centro de distribución. El objetivo de este proceso es obtener las condiciones de un almacén de clase mundial. (Juan, 2011)

El 26 de junio del 2018, José Luis Cardona realizó una gestión El presente artículo propone una metodología para la gestión de inventario en bodegas de materia prima para industrias del sector de alimentos concentrados. La metodología tiene cuatro fases. Como primera fase se realiza una clasificación ABC de los ítems. En la segunda fase se determina para la demanda de cada ítem el patrón, la variabilidad y se realizan los pronósticos, En la tercera fase se establece la política de control de inventarios. Como fase final, se realiza un modelo de optimización que permite definir el lugar de almacenamiento de los inventarios de materias primas. El 25% de los ítems aportan el 64% del valor total de los ítems y se clasifican como A, el 25% restante de los ítems generan el 24,9% del valor total de los ítems; finalmente el 50% de los ítems aportan el 11,1% del valor total de los ítems. (José, 2018)

#### **1.2 Planteamiento del Problema**

El ingenio San Nicolás fue fundado el 15 de febrero de 1950: la Compañía Industrial Cerro Blanco, S.A, con la finalidad de elaborar Piloncillo, Azúcar y Alcohol, las primeras dos zafras en 1951 y 1952 produjeron piloncillo, por los siguientes 23 años se produjo azúcar mascabado. En 1977 se adaptó para la fabricación de azúcar blanca estándar. Actualmente, Ingenio San Nicolás, S.A de C.V posee y opera un ingenio que procesa más de un millón de toneladas de caña al año. Las facilidades producen azúcar refinada y mascabado bajo la marca ´´Domino´´ con los más altos estándares de calidad. Ubicado en el Estado de Veracruz, municipio de Cuichapa, a

![](_page_5_Picture_0.jpeg)

30 min de la ciudad de Córdoba. La participación económica de la agroindustria azucarera alcanza los 34 mil millones de pesos que equivalen al 0.7% del PIB manufacturero y el 4.7% de la industria alimentaria. Esta actividad genera 32 mil empleos directos y muchos indirectos, entre proveedores, distribuidores y comerciantes. En el país existen 5 principales empresas dedicadas a la producción de edulcorantes: Beta San Miguel, Zucarmex, Grupo Piasa, Grupo Porres y Gam, que en conjunto producen aproximadamente 2.5 millones de toneladas de azúcar (estándar y refinada), de los 6 millones que produce México anualmente. El proceso para obtener azúcar consiste en nueve pasos: corte de la caña, molienda, generación de vapor, calentamiento, clarificación, filtración, evaporación, cristalización y secado. Después de este proceso; aquí ocurre la separación de sólidos, alcalinización, clarificación, decoloración, filtración, evaporación, cristalización, centrifugado para que finalmente se seca por medio de corrientes de aire, así el azúcar queda lista para empacar y salir a la venta. De este proceso se obtienen cuatro tipos de azúcar: mascabado, estándar, refinado y blanco; cada uno de ellas se distingue por el número de veces que ha sido procesada, es decir, refinada; el primer nivel o con menor número de procesamiento es el azúcar mascabado. El almacén 301M tiene un total de 178 repuestos críticos en los cuales hay activos e inactivos, algunos de ellos no se encuentran identificados ni actualizados, al solicitarlos no son fácil de encontrar lo que provoca que haya tiempos muertos de 5 min a 10 min, perdidas de dinero y producción en temporada de zafra de noviembre al mes de abril.

A causa de ello es porque algunos de los repuestos críticos se encuentran a la intemperie y están esparcidos lo que conlleva también a que con el tiempo se vayan deteriorando por oxidación y se vuelvan obsoletos, lo que genera los siguientes efectos:

No todos los materiales críticos se encuentran identificados, no se tiene identificados a los materiales en estado activo e inactivo, No se cuenta con un área para materiales críticos lo que genera materiales obsoletos por deterioro lo que puede generar paros al contemplar un material en el almacén pero que al estar deteriorado no cumpla con su función. Pérdida de tiempo de más de una hora durante la identificación de materiales críticos ya que no están en un solo lugar y se encuentran sin clasificar. STERN MARINE

![](_page_5_Picture_4.jpeg)

*Imagen 1 Repuesto crítico, Motor-*

![](_page_6_Picture_0.jpeg)

En la imagen 1 se muestra un ensamble que está expuesto al ambiente a consecuencia de esto, este material, con el paso del tiempo se deteriorara y se volverá obsoleto, a causa de la corrosión y oxidación, se recomienda mover de lugar a un lugar con sombra y debajo de un techo.

![](_page_6_Picture_2.jpeg)

En la imagen 2 se muestra un rodillo con corrosión debido a los años que ha estado expuesto al intemperie, provocando así que se vuelva obsoleto y no cumpla las expectativas del operador, se recomienda darle su debido mantenimiento y así este sea apto para futuras aplicaciones en el área de molinos.

# **1.3 Objetivos**

## **General**:

Identificar todos los materiales críticos en estado activo e inactivo, para diseñar un área de dichos materiales mediante el programa sketchup en donde no se encuentren a la intemperie y clasificar los mismos con el fin de generar una propuesta para su problemática y de esta manera evitar pérdidas de tiempo y monetarias por deterioro de materiales.

# **Específicos**:

- 1. Identificar materiales en estado activo o inactivo, para determinar qué materiales críticos se encuentran obsoletos.
- 2. Actualizar materiales y equipos en sistema SAP, para un mejor control en las entradas y salidas de inventario.
- 3. Clasificar los repuestos críticos por área, para facilitar su identificación de los materiales por área.
- 4. Diseñar la distribución del área de materiales críticos, activos e inactivos

![](_page_7_Picture_0.jpeg)

- 5. Diseñar un área para resguardo de materiales críticos activos, para evitar el deterioro de dichos materiales.
- 6. Modificar las ubicaciones de los materiales de acuerdo al diseño propuesto, para una correcta identificación en dicho almacén propuesto

# **1.4 Definición de variables**

## **En el presente trabajo se ocupará 4 variables cuantitativas:**

- Número total de repuestos críticos del almacén 301M
- Número de repuestos críticos por área establecida
- Propuesta de un nuevo almacén especializado para repuestos críticos
- Conteo físico de las existencias de los materiales para su actualización en el sistema SAP

#### **Se analizaran las siguientes variables cualitativas:**

- Identificar los repuestos críticos en mal estado
- Identificar los tipos de repuestos que se ocupan en las áreas establecidas

#### **1.5 Hipótesis**

El desorden de los repuestos críticos, mala planeación de almacén y materiales olvidados y expuestos al ambiente llevando así a su deterioro obsoleto del almacén 301M del Ingenio San Nicolás S.A de C.V, provoca la baja eficiencia del operador al realizar dicho trabajo.

#### **1.6 Justificación del Proyecto**

Con el presente proyecto se eliminarían tiempos muertos de una hora, debido a la propuesta que se desea plantear, un área que sea capaz de almacenar todos los repuestos críticos activos e inactivos, para evitar que los materiales lleguen a deteriorarse debido a que se encuentran a la intemperie, provoca que se vuelvan obsoletos y se conviertan en pérdidas de dinero de más de 10 millones de pesos y de equipos como motores, canastas para molinos, rodillos entre otros más, actualmente el ingenio no cuenta con un almacén especializado para estos y es necesario empezar con una nueva propuesta como está.

De llevarse a cabo la implementación de dicha propuesta se beneficiara a los obreros y a los ingenieros, reducir tiempos de 30 a 40 min y costos de más de 10 millones de pesos en la planeación y diseño en temporada de zafra que se efectúa del mes de noviembre al mes de abril, ya que con el tiempo de la producción algunos repuestos críticos se descomponen y ocasiona los tiempos muertos de más de una hora ya que no están aptos para su funcionamiento adecuado. Debido a que no tienen un área específica, muchos de ellos están esparcidos y no son fácil de identificar.

![](_page_8_Picture_0.jpeg)

Una vez realizado el diseño del nuevo almacén, se clasificara todos los materiales de acuerdo a las áreas correspondientes, por ejemplo tenemos las áreas: molinos, eléctricos, instrumentación, elaboración, calderas, mantenimiento correctivo, mantenimiento predictivo.

# **METODOLOGÍA**

# **2.1 Diseño de la investigación**

En esta etapa de la investigación se va identificar los materiales en estado activo e inactivo mediante una revisión de registros, posteriormente se actualizarán los materiales y equipos en sistema SAP para su mejor distribución, se clasificaran los repuestos críticos por lugar asignado de acuerdo al diseño de la distribución del área de materiales, se desea implementar un diseño de un lugar específico para resguardo de los repuestos críticos utilizando la herramienta SketchUP y finalmente la ubicación de materiales con la famosa herramienta LayOut.

# **2.2 Enfoque de la investigación**

Dentro de la metodología a desarrollar se hace usos de técnicas cuantitativas como son los listados de materiales, se desea identificar los materiales activos e inactivos de cada una de las área, se hará la actualización de los materiales, ya que es importante porque así tenemos un control de cuantos materiales se tienen y de los cuales hay que hacer pedido.

Para ser más eficientes a la hora de buscar los materiales se hará una clasificación de los mismos a base de la metodología de la tecnología de grupos, de acuerdo a sus similitudes, como su ubicación, código y descripción.

Uno de los puntos que se deben tomar en cuenta es la distribución de los materiales ya que es más rápido identificarlos, de acuerdo al tipo de área que corresponden, mediante un LayOut.

Actualmente en el Ingenio San Nicolás no tiene un área específica para todos los materiales críticos, algunos se encuentran en el ambiente provocando ser obsoletos para su función y por ende se generan las pérdidas en producción, dinero y tiempo.

Por último se realizará una ubicación en sistema SAP para su debido control.

#### **2.3 Población**

Este concepto se implementa con el emitido por Morales, V. (1994) quien plantea que "la población o universo se refiere al conjunto de elementos o de unidades para el cual serán válidas las conclusiones que se obtengan (personas, instituciones, cosas) a los cuales se refiere la investigación.

![](_page_9_Picture_0.jpeg)

La población en estudio para este proyecto contempla al almacén en general, actualmente el Ingenio San Nicolás S.A de C.V, cuenta con un almacén (301M) (24x8m) y una bodega (30x10m), en este caso se toma en cuenta el almacén 301M, donde se está haciendo dicha investigación.

Se desea saber el total de los materiales críticos y la manera para saber esta información es utilizando el sistema SAP procedente al método que ocupa dicho almacén.

# **2.4 Técnicas de recolección de datos**

El procedimiento que se utilizó para la obtención de la información de los repuestos críticos, fue la metodología cuantitativa.

Cuyo método fue la revisión de registros el cual se obtuvo una tabla donde se tomó 4 de cada uno de los repuestos críticos de cada área con su descripción y código de los mismos, posteriormente se identificó cuáles de los materiales críticos se encontraban en estado activo e inactivo.

Procedente a ello se utilizó el sistema SAP para la administración de recursos de cada área, una técnica importante a la hora de realizar inventarios ya que facilitan su conteo y ubicación. Nos permite ordenar y clasificarlos de acuerdo a su código correspondiente y área establecida, también es posible compartir información en tiempo real, se obtuvieron el total de los materiales críticos 178.

#### **2.5 Instrumentos de recolección de datos**

En la presente investigación se planea trabajar con un método cuantitativo como son las tablas, como podemos saber un listado de materiales críticos es más sencillo de explicar y de entender, ya que uno cumple la función de ser una guía en la que se pueda encontrar rápido y fácil una parte del contenido.

Con este instrumento básico y eficaz en los almacenes se logró recabar información, mostrando así en ella la ubicación, existencias e importe para eso solo le eligieron cada una de las áreas.

#### **2.6 Técnicas de análisis de datos**

De acuerdo a las técnicas cuantitativas se hizo el análisis a través de tablas numéricas donde se mostraban todos aquellos materiales activos e inactivos del almacén 301

Del Ingenio San Nicolás, de acuerdo a esto se realizó un análisis de cuantos materiales pertenecientes a estado crítico, todo esto de acuerdo al sistema SAP.

Mediante las técnicas cualitativas se analizó mediante la búsqueda de información en el sistema planteado (SAP) cuál de todas las áreas tenían repuestos críticos y en base a ello se realizó una medición de los materiales para así tener medidas del nuevo almacén propuesto.

![](_page_10_Picture_0.jpeg)

# **2.7 Herramientas para el procesamiento de datos**

Listado de materiales:

● Es un listado completo de las materias primas, las piezas y las herramientas necesarias para fabricar un determinado producto.

Sistema SAP:

● Sistemas, Aplicaciones y Productos para Procesamiento de Datos, un sistema informático que utilizan las empresas para administrar correctamente las diferentes acciones de la empresa como la producción, la logística, el inventario, los envíos y la contabilidad.

Microsoft Excel:

● Mediante este programa se realizó las tablas donde se muestra cuantitativamente y cualitativamente los materiales críticos, activos e inactivos del almacén.

# **DESARROLLO DEL PROYECTO**

#### **3.1 Sistema SAP**

Nombre de la sigla original de la empresa: Systemanalyse Programmentwicklung que se traduce como desarrollo de programas de sistemas de análisis.

Es un sistema basado o relacionado con ERP (Planificación de Recursos Empresariales) en la cual se tiene una base de datos estadísticas de toda la trazabilidad de la empresa.

El sistema SAP es una base de datos para planificación y control de todas las operaciones que tiene la empresa desde su cadena de suministros el área financiera, producción, embarques de logística, recursos humanos y mantenimiento.

Para el almacén de materiales sirve para el control de inventarios ya que todos los materiales están dados de alta al igual que sus existencias y cada operación de salidas o entradas se guarda y se aplica en tiempo real de igual manera hay transacciones en donde se puede dar salida a los materiales.

De igual manera el sistema trabaja con una herramienta de MRP (planificación de requerimientos de materiales) que al activarlo muestra todos los materiales que se han quedado sin existencias en el sistema y del cual arroja una orden de aprovisionamiento para hacer una solicitud del material.

#### **Justificación:**

Conocer el sistema es indispensable ya que se trabajaría con más eficacia al momento de realizar el trabajo de inventarios y conocimientos de los materiales

![](_page_11_Picture_0.jpeg)

# **3.2 Inventarios de los materiales**

Los inventarios son herramientas utilizadas en los almacenes, cuya función principal es el conteo de los materiales pertenecientes a ellos.

Sirve para saber cuánto se tiene físicamente en comparación de un sistema, un inventario es importante y se debe realizar periódicamente para tener un mejor control en las existencias del almacén ya que si no se realiza periódicamente se corre el riesgo de tener diferencias grandes en periodos largos.

En el almacén 301M se le realiza un inventario a tornillería cada 15 días, en materiales de limpieza cada mes, materiales estructurales (soleras, ángulos, tuberías de 3 a 24 pulgadas, placas) se realizan diarios, los lubricantes se realizan cada mes y las refacciones (conexiones, cadenas, bandas, rodamientos, reductores, motores, válvulas) cada año.

#### **Justificación:**

La realización de un buen inventario garantiza que haya menos diferencias al momento de realizarlo mediante el sistema SAP y físicamente.

#### **3.3 Conocimiento de los materiales**

En un almacén amplio como lo es el 301M del Ingenio San Nicolás, contiene todo tipo de materiales utilizados para el mantenimiento necesario en cada área de la empresa, de acuerdo a esto es importante conocer por lo menos la mayoría de todos estos, su ubicación, descripción y funcionamiento.

Es importante tener un conocimiento básico en tornillería, lubricantes, calibración de medidas, tener conocimientos en soldaduras y refacciones de transmisión de movimientos, tener conocimiento básico en aceros.

Tener conocimiento básico en aceros, ya que hay diversos tipos de acero en grande, forma y tamaño hay diferentes grados 10/18 que se deforma en frío, 10/45 que tiene más acero al carbono, inoxidables, cobre, latón, entre otros.

#### **Justificación:**

Al conocer los materiales influye mucho la rapidez de la entrega de algún producto que sea solicitado por un operador o por un ingeniero debido a que en el ingenio en temporada de zafra es más común que en los tres horarios se pida materiales.

#### **3.4 Capacitación en el almacén**

El objeto principal de la capacitación en este caso es el mejoramiento de la eficiencia de los trabajadores para que aporten y tengan altos índices de productividad debido a que en el almacén 301M del Ingenio San Nicolás es importante que tan rápido se realiza la entrega.

Se tienen 3 principales razones por las que se deben dar capacitaciones:

![](_page_12_Picture_0.jpeg)

- 1. Mantener actualizado a tu personal ya que a veces se cambia el programa de trabajo
- 2. Estar al día con la evolución del Ingenio San Nicolás S.A de C.V
- 3. Motivar y hacer que crezcan mentalmente y laboral.

Una de las cosas importantes en este almacén es saber las transacciones básicas del sistema SAP, manejo de materiales, como están distribuidos, conocer el significado de la nomenclatura de las ubicaciones.

#### **Justificación:**

Esto ayudará a que los trabajadores vallan conociendo poco a poco, como se encuentran ubicados los materiales, que tipo de productos se manejan en el lugar y la eficiencia del mismo.

#### **3.5 Inventario**

#### **3.5.1 revisión de registros**

Mediante el análisis del inventario realizado en el almacén del ingenio san Nicolás en el sistema SAP se obtuvo la revisión de registros en el almacén 301M, el cual nos muestra los materiales que se encuentran activos e inactivos.<br>E<sup>re</sup> usta Iratar Pessina Quodones Entomo Statema Ayuda

![](_page_12_Figure_10.jpeg)

*Imagen 3 Análisis de revisión de registros* 

![](_page_13_Picture_0.jpeg)

En la imagen 3 se muestra el procedimiento de la revisión de registros mediante el sistema SAP, en este apartado se tomó la norma del almacén 301M que de 1 año a 5 años los repuestos se consideran activos.

|           |                                            | <sup>は</sup> Lista Tratar Pasar a Opciones Entorno Sistema Ayuda |                                      |                                    |                   |                                   |       |                  |                  |           |
|-----------|--------------------------------------------|------------------------------------------------------------------|--------------------------------------|------------------------------------|-------------------|-----------------------------------|-------|------------------|------------------|-----------|
| $\bullet$ |                                            |                                                                  |                                      |                                    |                   |                                   |       |                  |                  |           |
|           | Lista documentos material                  |                                                                  |                                      |                                    |                   |                                   |       |                  |                  |           |
|           |                                            | <b>N 4 &gt; N   Q T E   A T   G   G   2   X   K   A F</b>        |                                      |                                    |                   |                                   |       |                  |                  |           |
|           |                                            |                                                                  |                                      |                                    |                   |                                   |       |                  |                  |           |
| Material  |                                            | Texto breve de material                                          | Ce. Nombre 1                         |                                    |                   |                                   |       |                  |                  |           |
|           | Alm. CMv E Doc.mat. Lote                   |                                                                  | Pos Fe.contab. Ctd.en UM entrada UME |                                    | Importe ML Pedido | Referencia                        | Orden | Ce.coste Usuario |                  | Proveedor |
| 91377680  |                                            | POLEA, SINCRONIZACIÓN Fe.contabilización                         |                                      | 6301 Ingenio San Nicolás , S.A. De |                   |                                   |       |                  |                  |           |
|           | 301M 202 4915277022                        | 1 30.10.2016                                                     | $1$ PZA                              | 4,737.00                           |                   |                                   |       | 701001           | <b>VAZQUEZP</b>  |           |
|           | 301M 201 4915274738<br>301M 101 5006464889 | 1 29.10.2016                                                     | $1 - PZA$                            | 4,737.00-                          |                   |                                   |       | 701001           | FESCOBAR1        |           |
|           |                                            | 1 24.02.2016                                                     | 1 PZA                                |                                    |                   | 4,737.00 4300022212 F-COR00033609 |       |                  | <b>CISNEROSE</b> | 60013335  |
| * Total   |                                            |                                                                  |                                      |                                    |                   |                                   |       |                  |                  |           |
|           |                                            |                                                                  |                                      | 4,737.00                           |                   |                                   |       |                  |                  |           |
|           |                                            |                                                                  |                                      |                                    |                   |                                   |       |                  |                  |           |
|           |                                            |                                                                  |                                      |                                    |                   |                                   |       |                  |                  |           |
|           |                                            |                                                                  |                                      |                                    |                   |                                   |       |                  |                  |           |
|           |                                            |                                                                  |                                      |                                    |                   |                                   |       |                  |                  |           |
|           |                                            |                                                                  |                                      |                                    |                   |                                   |       |                  |                  |           |
|           |                                            |                                                                  |                                      |                                    |                   |                                   |       |                  |                  |           |
|           |                                            |                                                                  |                                      |                                    |                   |                                   |       |                  |                  |           |
|           |                                            |                                                                  |                                      |                                    |                   |                                   |       |                  |                  |           |
|           |                                            |                                                                  |                                      |                                    |                   |                                   |       |                  |                  |           |
|           |                                            |                                                                  |                                      |                                    |                   |                                   |       |                  |                  |           |
|           |                                            |                                                                  |                                      |                                    |                   |                                   |       |                  |                  |           |
|           |                                            |                                                                  |                                      |                                    |                   |                                   |       |                  |                  |           |
|           |                                            |                                                                  |                                      |                                    |                   |                                   |       |                  |                  |           |
|           |                                            |                                                                  |                                      |                                    |                   |                                   |       |                  |                  |           |
|           |                                            |                                                                  |                                      |                                    |                   |                                   |       |                  |                  |           |
|           |                                            |                                                                  |                                      |                                    |                   |                                   |       |                  |                  |           |
|           |                                            |                                                                  |                                      |                                    |                   |                                   |       |                  |                  |           |
|           |                                            |                                                                  |                                      |                                    |                   |                                   |       |                  |                  |           |
|           |                                            |                                                                  |                                      |                                    |                   |                                   |       |                  |                  |           |
|           |                                            |                                                                  |                                      |                                    |                   | <b>SAP</b>                        |       |                  |                  |           |
| H         | Escribe aguí para buscar.                  | Et i                                                             | $e + i$                              | x B w                              |                   |                                   |       |                  |                  |           |
|           |                                            |                                                                  |                                      |                                    |                   |                                   |       |                  |                  |           |

*Imagen 4 Análisis de revisión de registros*

En la imagen 4 se muestra el procedimiento de la revisión de registros mediante el sistema SAP en este apartado se tomó la norma del almacén 301M que de 5 años en adelante los repuestos se consideran inactivos.

# **3.5.2 Actualización de materiales**

El uso de estrategias y aplicaciones avanzadas para administrar el stock puede aumentar la precisión en el conocimiento del inventario.

Existen algunas piezas que se tienen que clasificar como repuesto críticos, estos repuestos son materiales indispensables para la producción de producto que maneja la empresa, en la revisión de registros, estas piezas solo se clasifican como materiales, por lo cual, se optó por actualizar la revisión de registros y clasificarlos con las siglas CR (repuestos críticos) y así agilizar su búsqueda fácilmente en la base de datos cuando estas se requieran.

![](_page_14_Picture_0.jpeg)

![](_page_14_Picture_41.jpeg)

*Imagen 5 Análisis de revisión de registros*

En la imagen 5 se muestra la actualización de los materiales dándoles el nombre con la sigla (CR) pasando así algunos (178) como repuestos críticos.

![](_page_14_Picture_42.jpeg)

*Imagen 6. Análisis de revisión de registros* 

En la imagen 6 se hace muestra de otro procedimiento en el cual se hace la actualización de los repuestos críticos, dentro del apartado revisión de registros del sistema SAP.

![](_page_15_Picture_0.jpeg)

# **3.5.3 Clasificación por área**

El orden que obtenemos al agrupar lo que queremos conocer o las cosas que tenemos, hace que resulte más fácil nuestra labor de trabajo.

El clasificar los materiales de acuerdo a un área específica nos proporcionará estabilidad dentro del almacén, con esto logramos el objetivo de la identificación más agilizada de nuestras herramientas de trabajo, se le asignó un área específica a cada material de acuerdo a su uso lo cual se muestra en la siguiente tabla de Excel.

![](_page_15_Picture_113.jpeg)

*Tabla 1 Presentación de materiales con sus respectivas descripciones* 

 $E_1^c$  caso hace

referencia a las areas de calderas y electricos, mencionando así también su descripción y debido a eso se le asigno dichos departamentos.

**3.5.4** llustración 0.1 Presentacion de materiales con sus respectivas descripcioes de las areas de<br>calderas y electricos.  $c$ *alderas* y electricos.

Una de las principales problemáticas de la empresa era que carecía de buen control de inventarios.

Con la finalidad de determinar qué materiales críticos se encuentran obsoletos, el siguiente inventario consistió en generar una base de datos que contenía la siguiente información: descripción, existencia, importe, área y se encontraba activo o inactivo, es importante mencionar que cada base de datos se diseñó de acuerdo a el material existente en cada área por ejemplo se desarrolló un inventario específico para (calderas, eléctrico, instrumentación, molinos y correctivo)a continuación se muestra ilustraciones que representan el diseño de cada inventario generado.

![](_page_16_Picture_0.jpeg)

![](_page_16_Picture_55.jpeg)

En la tabla 2 se puede apreciar solo el área de calderas, debido al diseño de la investigación se analizó el área. De acuerdo a la búsqueda de información se supo el número de repuestos activos e inactivos los cuales le pertenecen.

![](_page_16_Picture_56.jpeg)

activos inactivos y así también la descripción de los materiales los cuales a este<br>Tabla 3 Inventario de renuestos críticos departamento pertenecen. *Tabla 3 Inventario de repuestos críticos* 

![](_page_16_Picture_57.jpeg)

![](_page_17_Picture_0.jpeg)

![](_page_17_Picture_30.jpeg)

*Tabla 4 Inventario de repuestos críticos* 

En la tabla 4 se muestra una tabla del área de instrumentación ahora con un número mayor de repuestos críticos activos e inactivos, mostrando así también la descripción de los materiales, el número de piezas disponibles y el monto de cada una de ellas.

![](_page_17_Picture_31.jpeg)

![](_page_18_Picture_0.jpeg)

# *Tabla 5 Inventario de repuestos críticos.*

La tabla 5 se muestra también los repuestos activos e inactivos del área de mantenimiento correctivo, mostrando la existencia de las piezas, y su respectiva descripción.

![](_page_18_Picture_70.jpeg)

# *Tabla 6 Inventario de repuestos críticos.*

En la tabla 6 podemos observar que el área de molinos solo tiene un repuesto critico inactivo dando a entender que es una de las áreas que más movimiento tienen sus materiales.

# **3.5.5 Diseño del área para resguardo de los materiales**

Los almacenes son de gran importancia para las empresas, por eso es esencial tener una buena logística dentro de ellos, ya que nos proporcionan el manejo eficiente de los materiales, como lo es en el control de existencia, trabajar en la correcta localización geográfica de los almacenes y el uso más eficiente de los

![](_page_19_Picture_0.jpeg)

espacios considerando la cantidad de materiales, es esencial para una buena distribución y clasificación dentro de esté.

Por lo cual se diseñó un área de almacén mediante el software sketchup, en la siguiente ilustración 8 de las medidas y dimensiones que se proponen para construir el almacén que podría ser utilizado para ubicar el material que fue inventariado mediante el sistema SAP, también así las áreas que contienen más repuestos críticos y la distribución se tomó mediante las dimensiones de los materiales y la cantidad de cada departamento.<br>De medidas.skp - Sketchup Pro 2019

![](_page_19_Figure_3.jpeg)

*Ilustración 1 Dimensiones del área para el nuevo almacén propuesto.*

En la ilustración 1 se muestran las dimensiones del almacén propuesto, con un ancho de 10 metros y un largo de 12.80 metros, en el interior las medidas fueron de acuerdo al número y dimensiones de los materiales de cada área establecida con más repuestos críticos, sacando así las medidas exactas para su distribución.

#### **3.5.6 Modificación de ubicaciones de las áreas propuestas**

Con la finalidad de una mejor eficiencia de los trabajadores que operan en el almacén 301M del ingenio San Nicolás, se optó por poner a cada repuesto criticó

![](_page_20_Picture_0.jpeg)

activo e inactivo su ubicación y código de las áreas asignadas (calderas, mantenimiento correctivo, instrumentación y molinos), así también para agilizar su búsqueda y evitar tiempos muertos por más de una hora.

![](_page_20_Picture_43.jpeg)

![](_page_20_Picture_44.jpeg)

*Tabla 8 Inventario de repuestos críticos* 

![](_page_21_Picture_0.jpeg)

En la tabla 8 se aprecia la ubicación y código de los repuestos críticos del área de mantenimiento correctivo así también la descripción de sus materiales de los cuales todos son activos.

|                                                                                                    |                          |              |                                                                            |                    |          |          |               |                     | POR AREA - Excel (Error de activación de productos) |     |                   |                          |                        |               |                                              |   |                     | 困                      | 吊                                       |      |
|----------------------------------------------------------------------------------------------------|--------------------------|--------------|----------------------------------------------------------------------------|--------------------|----------|----------|---------------|---------------------|-----------------------------------------------------|-----|-------------------|--------------------------|------------------------|---------------|----------------------------------------------|---|---------------------|------------------------|-----------------------------------------|------|
| <b>ARCHIVO</b>                                                                                                    | <b>INICIO</b>            |              | <b>INSERTAR</b>                                                            | DISEÑO DE PÁGINA   |          | FÓRMULAS | DATOS         | <b>REVISAR</b>      | VISTA                                               |     |                   |                          |                        |               |                                              |   |                     |                        |                                         |      |
|                                                                                                    | X<br>Calibri             |              | $+11$                                                                      | $\overline{A}$     |          |          | Ajustar texto |                     | General                                             |     |                   |                          |                        | $\leftarrow$  | œ                                            |   | $\sum$ Autosuma     |                        |                                         |      |
| Pegar                                                                                                    | <b>ip</b>                | N K<br>- S   | H.                                                                         |                    | 로 프<br>三 | 狂狂       |               | Combinary centrar * | s<br>000                                            | 첷   | Formato           |                          | Dar formato Estilos de |               | Insertar Eliminar Formato                    |   | <b>V</b> Rellenar - | Ordenar v              | Buscar y                                |      |
| Portapapeles 5                                                                                                    |                          |              | Fuente                                                                     |                    |          |          | Alineación    |                     | Б.<br>Número                                        | Гs. | condicional :     | como tabla »<br>Estilos  | celda y                |               | Celdas                                       |   | Borrar *            | filtrar *<br>Modificar | seleccionar                             |      |
| H184                                                                                                    | $\overline{\phantom{a}}$ |              | fx.<br>$\times$<br>$\checkmark$                                            |                    |          |          |               |                     |                                                     |     |                   |                          |                        |               |                                              |   |                     |                        |                                         |      |
|                                                                                                    |                          |              |                                                                            |                    |          |          |               |                     |                                                     |     |                   |                          |                        |               |                                              |   |                     |                        |                                         |      |
|                                                                                                    | B                        |              | C                                                                          | D                  |          |          |               |                     |                                                     | F   |                   |                          | G                      |               | н                                            |   |                     |                        |                                         |      |
| INVENTARIO DE REPUESTOS CRITICO DE OPERACIÓN DE FABRICA ISN<br><b>NT ACTIVO O INACTIVO IN</b><br><b>EXISTENCIE UM EL IMPORTE</b> |                          |              |                                                                            |                    |          |          |               |                     |                                                     |     |                   |                          |                        |               |                                              |   |                     |                        |                                         |      |
| $\overline{a}$                                                                                                    | UBICACIÓNE               |              | <b>CODIGO</b><br>Ψ                                                         | <b>DESCRIPCION</b> |          |          |               |                     |                                                     |     |                   |                          |                        | <b>E</b> AREA |                                              |   |                     |                        |                                         |      |
| 36                                                                                                    |                          | 241          | 91246046 SONDA, MEDIDA, MICROWAVE, BRIX, HT02                              |                    |          |          |               |                     |                                                     |     | 1 PZA             |                          |                        |               | 162,047.18 INSTRUMENTACION ACTIVO            |   |                     |                        |                                         |      |
| 37                                                                                                    |                          | 248          | 91327728 ACTUADOR.NEUMÁTICO.BRAY 92-180.92-1280                            |                    |          |          |               |                     |                                                     |     | 0P <sub>7</sub> A |                          |                        |               | INSTRUMENTACION ACTIVO                       |   |                     |                        |                                         |      |
| 38                                                                                                    |                          | 248          | 91331323 ACTUADOR, NEUMÁTICO, DOBLE ACCION                                 |                    |          |          |               |                     |                                                     |     | 3 P7A             |                          |                        |               | 30,597.81 INSTRUMENTACION ACTIVO             |   |                     |                        |                                         |      |
| 39                                                                                                    |                          | 266          | 91245587 KIT DE REPARACION PARKER MK 322152                                |                    |          |          |               |                     |                                                     |     | 5 P7A             |                          |                        |               | 13,844.50 INSTRUMENTACION ACTIVO             |   |                     |                        |                                         |      |
| 40                                                                                                    |                          | 274          | 91357679 ELEMENTO CALENTADOR, RTD PT-100                                   |                    |          |          |               |                     |                                                     |     | <b>9 P7A</b>      |                          |                        |               | 26,533.60 INSTRUMENTACION ACTIVO             |   |                     |                        |                                         |      |
| 41                                                                                                    |                          | 274          | 91401509 PISTON.RING.VALVULA LESLIE.CONTROLES                              |                    |          |          |               |                     |                                                     |     | 1 PZA             |                          |                        |               | 38,590.71 INSTRUMENTACION ACTIVO             |   |                     |                        |                                         |      |
| 42                                                                                                    |                          | 284          | 91337848 KIT,39216163, VÁLVULA                                             |                    |          |          |               |                     |                                                     |     | 1 P7A             |                          |                        |               | 1,440.80 INSTRUMENTACION ACTIVO              |   |                     |                        |                                         |      |
| 43                                                                                                    |                          | 285          | 91245989 TRANSDUCTOR NT 3000 MCA. VALTEK                                   |                    |          |          |               |                     |                                                     |     | 1 P7A             |                          |                        |               | 59,750.00 INSTRUMENTACION ACTIVO             |   |                     |                        |                                         |      |
| 44                                                                                                    |                          | 285          | 91358212 BOQUILLA, PULVERIZADA, 3IN, 410SS                                 |                    |          |          |               |                     |                                                     |     | 1 PZA             |                          |                        |               | 76,663.57 INSTRUMENTACION ACTIVO             |   |                     |                        |                                         |      |
| 45                                                                                                    |                          | 342          | 91427729 TRANSMISOR, TEMP, K,-200 A 1350°C, 7.5IN LG                       |                    |          |          |               |                     |                                                     |     | 2 PZA             |                          |                        |               | 10,202.98 INSTRUMENTACION ACTIVO             |   |                     |                        |                                         |      |
| 46                                                                                                    |                          | 343          | 91343577 SENSOR, NIVEL, CAPACITIVO, 0-50ºC, 24 VDC                         |                    |          |          |               |                     |                                                     |     | 6 PZA             |                          |                        |               | 73,740.79 INSTRUMENTACION ACTIVO             |   |                     |                        |                                         |      |
| 47                                                                                                    |                          | 553          | 91400920 ENCHUFE, MASONEILAN, TAG-XCV-173                                  |                    |          |          |               |                     |                                                     |     | 1 PZA             |                          |                        |               | 61,981.04 INSTRUMENTACION ACTIVO             |   |                     |                        |                                         |      |
| 48                                                                                                    |                          | 553          | 91401189 PILOT, MASONEILAN, TAG-XCV-173                                    |                    |          |          |               |                     |                                                     |     | $1$ UN<br>1 PZA   |                          |                        |               | 89,089.48 INSTRUMENTACION ACTIVO             |   |                     |                        |                                         |      |
| 49                                                                                                    |                          | 553          | 91371257 ACTUADOR, DIAPHRAGM, 37818-94, 6IN                                |                    |          |          |               |                     |                                                     |     |                   |                          |                        |               | 5,637.32 INSTRUMENTACION ACTIVO              |   |                     |                        |                                         |      |
| 50                                                                                                    |                          | 553          | 91371259 STEAM, SEAL, 37740-95, VLV, 6IN                                   |                    |          |          |               |                     |                                                     |     | 1 PZA<br>2 PZA    |                          |                        |               | 12,599.14 INSTRUMENTACION ACTIVO             |   |                     |                        |                                         |      |
| 51                                                                                                    |                          | 553<br>Hoja1 | 91371266 ACTUADOR, DIAPHRAGM, 36026-94, 8IN<br>$\left( \widehat{+}\right)$ |                    |          |          |               |                     |                                                     |     |                   | $\frac{1}{2}$ $\sqrt{4}$ |                        |               | 20,876.29 INSTRUMENTACION ACTIVO             |   |                     |                        | re a Contiguración para activar Windows | ×    |
| <b>LISTO</b>                                                                                                    |                          |              | SE ENCONTRARON 37 DE 176 REGISTROS                                         |                    |          |          |               |                     |                                                     |     |                   |                          |                        |               |                                              | 翢 |                     |                        |                                         | 130% |
|                                                                                                    | Q                        |              |                                                                            |                    |          | $\circ$  | ā.            |                     |                                                     |     |                   |                          |                        |               | $\bullet$ 25°C Chubascos $\land$ 6 $\bullet$ |   |                     |                        | 04:55 p. m.                             |      |
|                                                                                                    |                          |              | Escribe aguí para buscar                                                   |                    |          |          |               |                     |                                                     |     |                   |                          |                        |               |                                              |   |                     |                        | 22/07/2021                              |      |

*Tabla 9 Inventario de repuestos críticos* 

En la tabla 9 se logra apreciar también la tabla acabada en Excel con su principal información, como su ubicación y código esto para agilizar la búsqueda de materiales del área de instrumentación.

![](_page_21_Picture_45.jpeg)

![](_page_22_Picture_0.jpeg)

# *Tabla 10 Inventario de repuestos críticos*

Por ultimo en la tabla 10 el área de molinos agiliza más la búsqueda de los repuestos ya que estos también son los materiales más solicitados y con más frecuencia realizan su aplicación, se puede observar que contienen más repuestos en estado activo**.**

# **4.1 Resultados**

#### **4.1.2 Gráficas**

De acuerdo a los resultados obtenidos de la recolección de datos mediante un inventario generado en el sistema SAP, se identificaron materiales activos e inactivos, los cuales se colocaron en las siguientes gráficas, donde se muestra específicamente el porcentaje de activos e inactivos del almacén 301M del ingenio San Nicolás S.A de C.V.

![](_page_22_Figure_6.jpeg)

*Ilustración 2 gráfica 1 Repuestos activos e inactivos*

En la gráfica 1 se logra apreciar que molinos es el área que tiene más repuestos críticos activos y mantenimiento predictivo es el área que maneja menos repuestos activos, por otra parte también el área de mantenimiento predictivo es el único que no tiene repuestos inactivos y el área de instrumentación contiene más inactivos.

En conclusión está grafica nos ayudara para saber qué área se necesita analizar para las aplicaciones de esos materiales que no tienen función alguno en muchos años y sacarles un provecho adecuado.

![](_page_23_Picture_0.jpeg)

![](_page_23_Figure_1.jpeg)

*Ilustración 3 gráfica 2 Gráfica de pastel*

En la gráfica 2 representa el número y porcentaje. Los repuestos críticos activos se identifican con el color azul dando un total de 141 representando el 79% de 100%, el otro complemento representa 37 repuestos críticos inactivos representado solo 21% de 100%

# **4.1.3 Prototipo de almacén**

El almacén es una instalación que, junto con los equipos de almacenaje, de manipulación, medios humanos y de gestión, nos permite regular las diferencias entre los flujos de entrada de mercancía.

Las siguientes ilustraciones muestran el resultado del prototipo de almacén realizado con el programa Sketchup

![](_page_23_Figure_7.jpeg)

![](_page_24_Picture_0.jpeg)

En la ilustración 4 se hace muestra de la generación de un edificio en construcción utilizando un software dinámico de modelo en 3D en tiempo real que nos permite representar productos o elementos físicos de manera precisa para tener una visión global de cómo serán una vez llevados a la práctica.

![](_page_24_Picture_2.jpeg)

*Ilustración 5 Almacén visto desde un ángulo lateral.*

El prototipo de la ilustración 5 se puede apreciar cómo está diseñado por la parte de arriba, los castillos son los encargados del soporte y larga duración del nuevo almacén a construir, el techo es el encargado de que los materiales permanezcan en óptimas condiciones para su funcionamiento así también para mantener su calidad y cuidado.

![](_page_25_Picture_0.jpeg)

![](_page_25_Figure_1.jpeg)

*Ilustración 6 División de áreas*

En la ilustración 6 representa la división del almacén de acuerdo a la cantidad de materiales que conforman cada área, de esta forma los productos están mejor distribuidos y aprovechan mejor el espacio, se reducen los tiempos o deterioro de los productos.

![](_page_25_Figure_4.jpeg)

*Ilustración 7 Perspectiva frontal de la distribución de áreas*

En la ilustración 7 se puede apreciar los espacios amarillos que representan los caminos de tránsito, también así la división de las áreas establecidas donde

![](_page_26_Picture_0.jpeg)

distribuirán los repuestos críticos, las paredes son el complemento para la formación de dicho almacén.

# **Trabajos Futuros**

Empezar con la cotización de materiales de construcción (block, cemento, arena, graba, cal, sistemas de agua, electricidad, entre otros) también es importante conocer cuál es el precio de cuanto se paga el metro cuadrado en la zona de Cuichapa.

#### **Recomendaciones**

Mandar solicitudes al corporativo del Ingenio San Nicolás S.A de C.V para hacer realidad la sugerencia establecida sobre un nuevo almacén que sea capaz de almacenar los repuestos críticos que se encuentran en la intemperie.

Capacitar a las personas nuevas que se incorporen al almacén, y así evitar los tiempos muertos de más de una hora.

Realizar un techo temporal con el fin de proteger la calidad de los materiales para que sean capaces de cubrir las necesidades de los operadores al momento de realizar cambios en las maquinarias de producción en las temporadas de zafra de la fecha del mes de noviembre al mes de abril del siguiente año.

También es importante realizarle mantenimiento a los materiales como lijar, secarlos en caso de que se mojen, quitar cualquier suciedad que tengan, es recomendable realizarlo de 15 a 20 días.

# **Bibliografía**

- Arrieta, J. G. (2011). *Aspectos a considerar para una buena gestión en los almacenes de las empresas .* lima.
- Beltran, D. M. (2013). *Administración de inventarios y almacenes.* Mazatlan: Unidad de educación continua.
- Correa Espinal, a. a., & montoya, g. (2010). *gestión de almacenes y tecnologías de la información y comunicación.* cali.

Escera mico, p. (21/06/2002). *implantación de un sistema ERP SAP R/3.* CATALUNYA.

Especializado, c. (2018). ¿Qué es un almacén? y por que es tan importante . *datadec*.

Huguet Fernandez, J., & Pineda, Z. (2016). *Mejora del sistema de gestión del almacén de suministros de una empresa .* carabobo, venezuela.

Levante, S. (2016). La importancia de la gestión de almacenes. *SIM*.

![](_page_27_Picture_0.jpeg)

Lloyd, J. (s.f.). cómo usas sketchUp. *wiki How*.

Pirela, A. (2005). *Estudió de un caso de control interno.* Maracaibo, Venezuela.